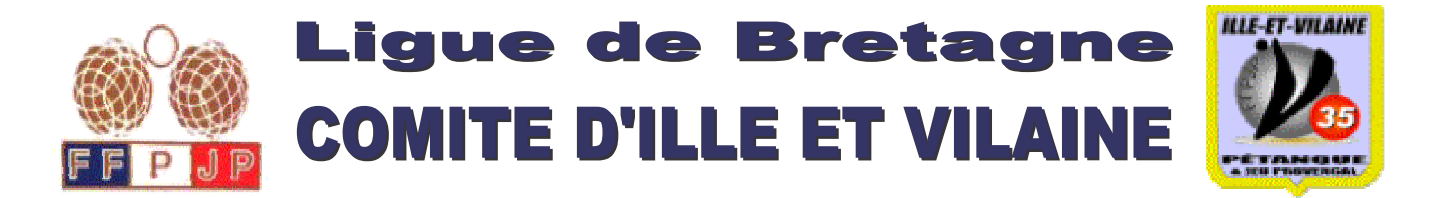

## **EQUIPES QUALIFIEES AU CHAMPIONNAT DE LIGUE DOUBLETTE MIXTE 2006**

## **LAMBALLE** (CD 22) 3 & 4 Juin 2006

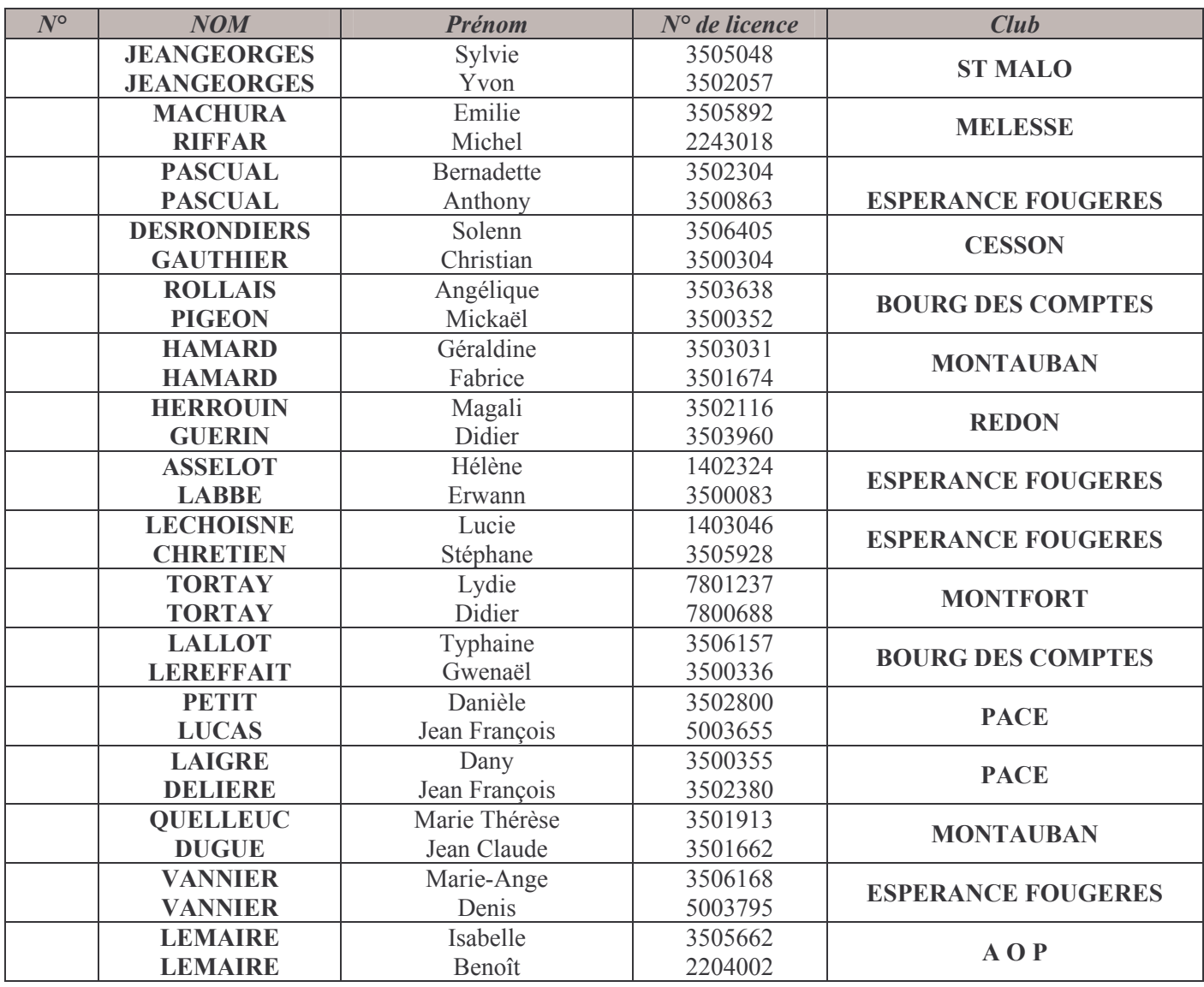